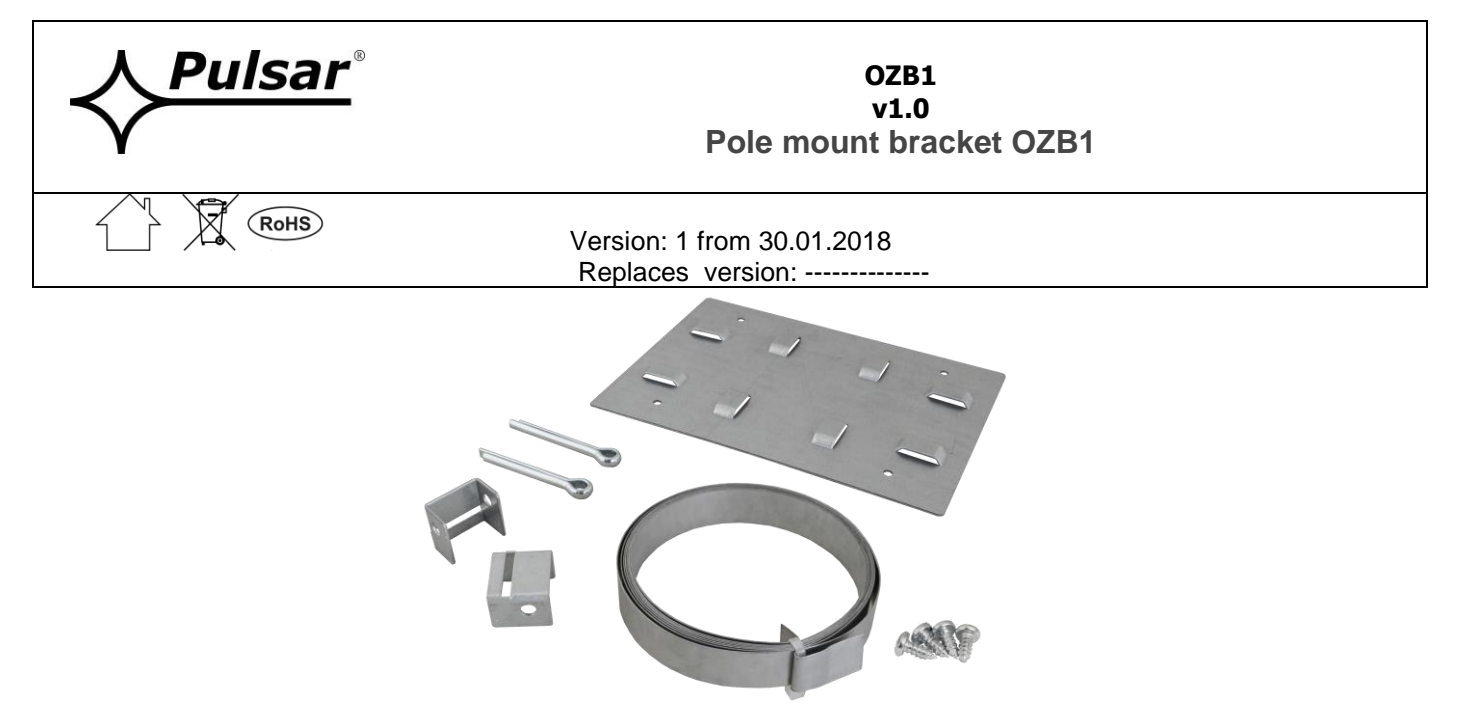

Fig. 1 The view of the package content

## **Application.**

Pole mount bracket is designed for mounting hermetic enclosures on poles, masts, structural elements, etc. in a way that does not damage the structure of the bearing element.

The mounting procedure involves placing (tightening) a metal clamp around the bearing element.

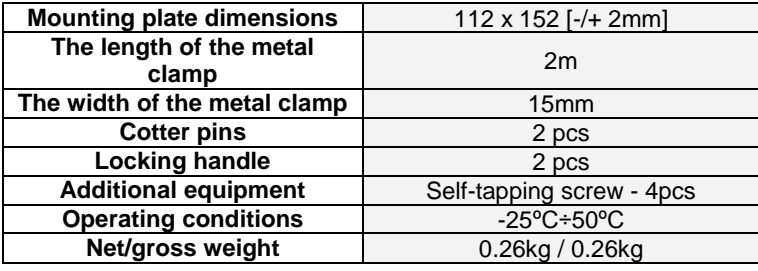

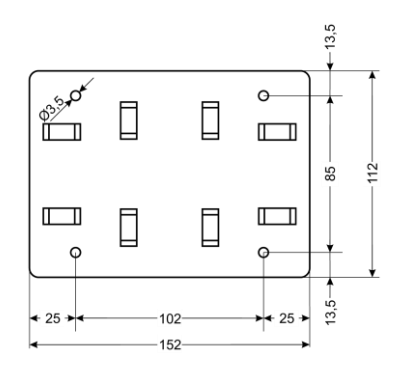

## **Mounting method.**

- 1. Screw the flat side of the mounting plate to the rear side of the enclosure using the screws included (see Fig. 1).<br>2. Cut the metal clamp to the desired length, in order to tighten it around the bearing element on whic
- 2. Cut the metal clamp to the desired length, in order to tighten it around the bearing element on which the enclosure will be mounted; leaving some allowance so that the metal clamp can be fastened with the included cotter pin (Fig. 2).
- 3. Repeat for the second pair of knockouts.
- 4. Pass the adjusted clamps through knockouts in the mounting plate, choosing the appropriate (vertical or horizontal) installation position.<br>5. To tighten the clamps, insert them into the cotter pins: then, turn cotter pi
- 5. To tighten the clamps, insert them into the cotter pins; then, turn cotter pins with clamps inside locking handles until the clamps are tight (according to Fig. 2).

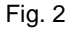

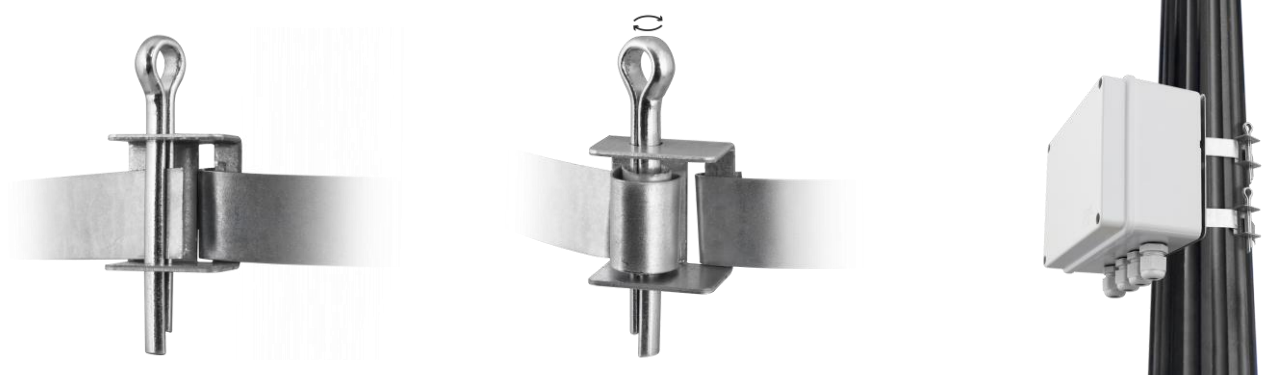

**Pulsar** Siedlec 150, 32-744 Łapczyca, Poland Phone (+48) 14-610-19-40, Fax (+48) 14-610-19-50 Email: [biuro@pulsar.pl,](mailto:biuro@pulsar.pl) [sales@pulsar.pl](mailto:sales@pulsar.pl) http:// [www.pulsar.pl,](http://www.pulsar.pl/) [www.zasilacze.pl](../AppData/Local/Microsoft/Windows/Temporary%20Internet%20Files/Content.Outlook/AppData/Local/AppData/Local/ArturZ/IW_Dział%20Handlowy/RAKU3/www.zasilacze.pl)